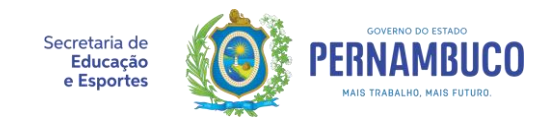

## **EDITAL Nº 003/2019 - SELEÇÃO DE ESTUDANTES EGRESSOS DA REDE ESTADUAL DE ENSINO DE PERNAMBUCO PARA CONCESSÃO DE BOLSA NO ÂMBITO DO PROGRAMA DE ACESSO AO ENSINO SUPERIOR – PE NO CAMPUS.**

O **SECRETÁRIO DE EDUCAÇÃO E ESPORTES**, no uso de suas atribuições legais, conferidas pelo Decreto Estadual nº 40.599/2014, e nos termos da Lei nº 16.272, de 22 de dezembro de 2017, publicada no DOE de 23/12/2017, divulga e estabelece normas específicas, por meio do presente Edital, para a abertura de inscrições e a realização de processo seletivo destinados à concessão de bolsas do Programa de Acesso ao Ensino Superior – PE no Campus para o ano de 2020.

# **1. DAS DISPOSIÇÕES PRELIMINARES**

1.1. O Programa de Acesso ao Ensino Superior – PE NO CAMPUS tem por finalidade melhorar as condições de acesso à universidade dos estudantes egressos do Ensino Médio Público Pernambucano, por meio de auxílio financeiro, a ser concedido através de bolsa a estudantes em situação de vulnerabilidade econômica, que tenham cursado, integralmente, o Ensino Médio em escola da rede pública estadual de Pernambuco e que ingressarem em Instituições de Ensino Superior da rede pública estadual ou federal localizadas em todo o território nacional.

1.2. O processo seletivo para a concessão de bolsas do Programa de Acesso ao Ensino Superior – PE NO CAMPUS referente ao ano de 2020 será regido por este edital e será realizado pela Secretaria de Educação e Esportes do Estado de Pernambuco (SEE-PE), através de Comissão do Processo Seletivo, a ser designada por Portaria do Secretário de Educação e Esportes.

1.2.1. As deliberações da Comissão do Processo Seletivo serão subscritas por, no mínimo, três membros, sendo obrigatória a presença do Presidente ou Vice-Presidente.

1.3. Para solicitar inscrição e submeter-se ao processo seletivo de que trata este edital, o(a) candidato(a) deverá atender a todos os requisitos estabelecidos em conformidade com a Lei nº 16.272/2017 e com as demais regras estabelecidas neste edital.

1.4. O(A) candidato(a) que já tiver se tornado bolsista em alguma edição do Programa, não poderá se inscrever novamente.

## **2. DAS QUANTIDADES, MODALIDADES DE CONCORRÊNCIA, VALOR E PRAZO DE VIGÊNCIA DAS BOLSAS**

2.1. Para esta seleção, serão disponibilizadas 1.000 (um mil) bolsas do Programa de Acesso ao Ensino Superior – PE NO CAMPUS, nas seguintes modalidades de concorrência:

2.1.1. 900 (novecentas) bolsas para estudantes que optarem por concorrer através da nota do Exame Nacional do Ensino Médio – ENEM;

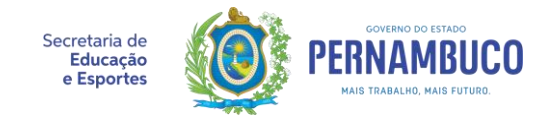

2.1.2. 100 (cem) bolsas para estudantes que optarem por concorrer através das notas obtidas nas três etapas de avaliação do Sistema Seriado de Avaliação - SSA da Universidade de Pernambuco – UPE.

2.2. Após a primeira etapa do processo seletivo, caso não haja quantitativo de candidatos habilitados suficiente para preencher a totalidade das bolsas ofertadas para candidatos optantes do SSA/UPE, o saldo remanescente de vagas deve ser remanejado para os candidatos optantes do ENEM, além das vagas inicialmente destinadas, por ordem de classificação.

2.3. O(a) candidato(a) selecionado(a) para o Programa fará *jus* a:

- 2.3.1 (uma) Bolsa de Manutenção, com periodicidade mensal, a ser paga durante 24 meses da graduação, no valor de R\$ 400,00 (quatrocentos reais);
- 2.3.2 1 (uma) Bolsa de Apoio à Permanência, com periodicidade mensal, a ser paga durante 12 meses da graduação, no valor de R\$ 550,00 (quinhentos e cinquenta reais).

2.4. As Bolsas a que se refere o item 2.3 serão recebidas cumulativamente, durante os primeiros 12 meses da graduação.

2.5. O(a) candidato(a) somente fará jus ao recebimento das bolsas do Programa, por no máximo 24 (vinte e quatro) meses, independentemente de quais componentes curriculares ou semestres letivos estiver cursando.

2.6. O pagamento das Bolsas a que se refere o item 2.3 terá vigência a partir do mês de início das aulas do bolsista, desde que este tenha todos os documentos exigidos anexados e validados no Portal do Bolsista.

# **3. DOS REQUISITOS PARA PARTICIPAÇÃO NO PROCESSO SELETIVO**

3.1. Para solicitar as bolsas de auxílio financeiro, mencionadas no item 2.1, o(a) candidato(a) deverá comprovar, cumulativamente, todos os requisitos a seguir:

3.1.1. Ter sido admitido, por meio do Exame Nacional do Ensino Médio – ENEM, realizado no ano de 2019 ou do exame do Sistema Seriado de Avaliação - SSA da Universidade de Pernambuco-UPE, cuja terceira etapa foi realizada no ano de 2019, em curso de graduação em instituição de ensino superior da rede pública estadual ou federal, com previsão de ingresso no ano de 2020;

3.1.2. Ter cursado todo o Ensino Médio em escola da rede pública estadual de Pernambuco, tendo concluído há não mais que 5 (cinco) anos, sendo contabilizado neste prazo o ano de realização do ENEM ou da terceira etapa do SSA da UPE:

3.1.2.1. A certificação por meio de exames não configura matrícula nas escolas estaduais certificadoras, portanto, os portadores deste tipo de certificação não se enquadram no requisito descrito no item 3.1.2 deste edital;

3.1.2.2. O estudante que estiver cursando a última etapa do Ensino Médio poderá inscrever-se no processo seletivo, mas só poderá se tornar um bolsista se ao fim do ano de 2019 tiver sido aprovado e, com isso, concluído com êxito o Ensino Médio.

3.1.3. Ser beneficiário ou dependente de beneficiário do Programa Bolsa Família do Governo

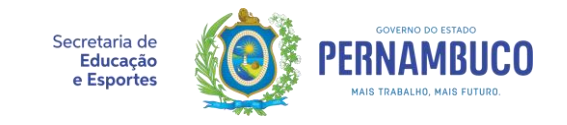

Federal ou possuir renda familiar total igual ou inferior a 3 (três) salários mínimos.

3.1.4. Residir em domicílio situado em município distante, no mínimo, 50 (cinquenta) quilômetros do município onde se localiza a instituição de ensino superior em que foi admitido.

3.1.4.1 Para análise do requisito presente no item 3.1.4, serão adotados unicamente os dados de abrangência das instituições de Ensino Superior previstos no ANEXO II deste edital.

3.1.4.2 Os estudantes que se matricularem em instituições públicas de Ensino Superior cujo domicílio não esteja previsto na abrangência relacionada no ANEXO II, não serão elegíveis para as bolsas do Programa de Acesso ao Ensino Superior – PE NO CAMPUS.

3.1.4.3 Os estudantes concluintes do Ensino Médio em 2019 não apresentarão comprovante de residência no ato da inscrição, sendo considerado, para atendimento ao disposto no item 3.1.4, que o endereço residencial do candidato coincide com o endereço da escola em que cursou o último ano do Ensino Médio.

3.1.5 Não ter se tornado bolsista em edição anterior do Programa.

#### **4. DO PROCESSO SELETIVO**

4.1. O processo seletivo de que trata este Edital está compreendido em 03 (três) etapas, assim discriminadas:

4.1.1. **Primeira Etapa – Classificação:** O(A) candidato(a) deverá informar os seus dados pessoais, de residência, de renda e número de inscrição dos exames de seleção (ENEM/SSA-UPE), a que se refere o item 3.1.1, com a devida apresentação dos respectivos documentos comprobatórios;

4.1.2. **Segunda Etapa – Qualificação:** O(A) candidato(a) deverá informar os dados referentes à vaga obtida em Instituição Pública de Ensino Superior, através da aprovação em exames de seleção, como o SISU, com a respectiva apresentação de documento comprobatório;

4.1.3. **Terceira Etapa – Comprovação de Vínculo:** O(A) candidato(a) deverá prestar informações referentes ao seu vínculo na Instituição Pública de Ensino Superior (comprovante de matrícula), além de informar os dados bancários para recebimento da bolsa de auxílio financeiro, com a apresentação dos respectivos documentos comprobatórios.

## **5. DA INSCRIÇÃO NO PROCESSO SELETIVO**

5.1. Antes de efetuar a inscrição, o(a) candidato(a) deverá conhecer o edital e certificar‐se de que preenche todos os requisitos exigidos.

5.2. A inscrição no Processo Seletivo deverá ser efetuada, exclusivamente, via Internet, mediante preenchimento de *Formulário Eletrônico de Inscrição* disponível no site da Secretaria Estadual de Educação e Esportes, no endereço eletrônico https://www.educacao.pe.gov.br, de acordo com os prazos estabelecidos no Anexo I deste Edital.

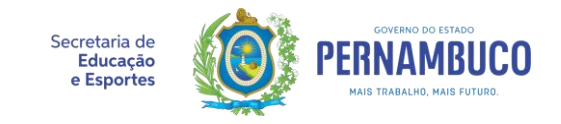

## **5.3. INSCRIÇÃO NA PRIMEIRA ETAPA**

5.3.1. As inscrições eletrônicas na Primeira Etapa do Processo Seletivo deverão ser realizadas, exclusivamente, via Internet, no endereço eletrônico [https://www.educacao.pe.gov.br](https://www.educacao.pe.gov.br/) e terão início às 14 horas do dia 10 de dezembro de 2019 estendendo-se até às 23 horas e 59 minutos do dia 06 de janeiro de 2020, em que o(a) candidato(a) deverá preencher o *Formulário Eletrônico de Inscrição* e anexar, via upload, cópia digitalizada dos seguintes documentos comprobatórios:

5.3.1.1.Documento de identificação com foto, válido em todo o território nacional do(a) candidato(a);

- 5.3.1.1.1 Serão aceitos como documento de identificação: o Registro Geral (RG); Carteira Nacional de Habilitação (CNH), somente modelo com foto; Carteira de Trabalho e Previdência Social (CTPS); Passaporte; carteiras expedidas pelos Comandos Militares, pelas Secretarias de Segurança Pública, pelos Institutos de Identificação e pelos Corpos de Bombeiros Militares; carteiras expedidas pelos órgãos fiscalizadores de exercício profissional (ordens, conselhos etc.), desde que apresentem foto atualizada, ao qual deverão constar os números do RG e CPF.
- 5.3.1.2.Cadastro de Pessoa Física CPF do(a) candidato(a);
- 5.3.1.2.1 Caso o número do CPF conste em documento de identificação, o mesmo pode ser anexado como comprovante válido.
- 5.3.1.3.Comprovante de Residência, em nome do(a) candidato(a), dos pais ou de responsável legal;
- 5.3.1.3.1 Em caso de imóvel alugado, deverá ser anexado o contrato de aluguel ativo, com firma reconhecida do proprietário do imóvel, acompanhado de comprovante de residência em nome do proprietário do imóvel ou declaração do proprietário do imóvel, com firma reconhecida, confirmando a residência do morador, acompanhado do comprovante de residência em nome do proprietário;
- 5.3.1.3.2 Em caso do comprovante de residência em nome do(a) cônjuge do(a) candidato(a), deve-se anexar também cópia da certidão de casamento;
- 5.3.1.3.3 É aceito como comprovante de residência documento de declaração de residência, registrado e com firma reconhecida em cartório, em nome do(a) candidato(a) ou dos pais/responsável legal, no caso de estudantes menores de 18 (dezoito) anos;

5.3.1.3.4 Os candidatos que se enquadrarem no item 3.1.4.3 não precisarão anexar documentação comprobatória de residência.

5.3.1.4.Na hipótese de candidato(a) beneficiário(a) ou membro cadastrado de família beneficiária do Programa Bolsa Família:

5.3.1.4.1 Comprovante de Cadastramento para Programas Sociais do Governo Federal, comprovando que faz parte do núcleo familiar cadastrado no Programa Bolsa Família, nos casos de estudantes que sejam membros de família beneficiada pelo Programa (modelo no ANEXO III).

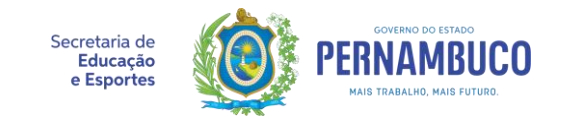

5.3.1.4.2 Cartão do Programa Bolsa Família, com o nome do beneficiário do Programa.

5.3.1.5.Na hipótese do(a) candidato(a) não ser beneficiário(a) do Programa Bolsa Família, mas pertencer a núcleo familiar com renda igual ou inferior a 03 (três) salários mínimos:

5.3.1.5.1 Termo de autodeclaração de renda familiar (modelo constante no Anexo IV deste edital), na hipótese do(a) candidato(a) não ser beneficiário(a) do Programa Bolsa Família, mas pertencer a núcleo familiar com renda igual ou inferior a 03 (três) salários mínimos;

5.3.1.6.Para efeito deste edital, entende-se como núcleo familiar todas as pessoas que residem na mesma moradia que o(a) candidato(a).

## **5.4. INSCRIÇÃO NA SEGUNDA ETAPA**

5.4.1. As inscrições para a Segunda Etapa do Processo Seletivo deverão ser realizadas, exclusivamente, via Internet, no endereço eletrônico [https://www.educacao.pe.gov.br](https://www.educacao.pe.gov.br/) e terão início às 08 horas do dia em que sair o resultado final do SISU, estendendo-se até às 23 horas e 59 minutos do 5º dia útil, contados a partir do início da inscrição desta etapa. Nesta fase, o(a) candidato(a) deverá retomar o preenchimento do *Formulário Eletrônico de Inscrição* e anexar, via upload, o seguinte documento comprobatório:

5.4.1.1.Boletim do(a) candidato(a) com seu resultado final no Sistema de Seleção Unificada – SISU ou Comprovante de aprovação, no caso de estudantes que participaram do Sistema Seriado de Avaliação da Universidade de Pernambuco – UPE ou de outro tipo de processo seletivo, constando informações de identificação pessoal do(a) candidato(a) e os dados da Instituição Pública de Ensino Superior na qual o(a) candidato(a) foi aprovado(a).

## **5.5. INSCRIÇÃO NA TERCEIRA ETAPA**

5.5.1. As inscrições eletrônicas para a Terceira Etapa do Processo Seletivo deverão ser realizadas, exclusivamente, via Internet, no endereço eletrônico [https://www.educacao.pe.gov.br](https://www.educacao.pe.gov.br/) e terão início às 08 horas do 1º dia útil após a divulgação do resultado da segunda etapa estendendo-se até às 23 horas e 59 minutos do 4º dia útil após a divulgação do resultado da segunda etapa, no qual o(a) candidato(a) deverá retomar o preenchimento do *Formulário Eletrônico de Inscrição* e anexar, via upload, os seguintes documentos comprobatórios:

5.5.1.1.Comprovante de matrícula com ingresso na instituição em 2020.

5.5.1.2.Comprovante de titularidade de conta bancária (cópia do cartão, comprovante de abertura de conta ou extrato de conta);

5.6. Não serão aceitas contas bancárias com mais de um titular ou abertas com CPF diferente do(a) estudante beneficiário(a).

*5.7.* Quando a documentação exigida possuir informações no seu verso, o(a) candidato(a) deverá digitalizar ambos os lados e anexar nos espaços indicados no *Formulário Eletrônico de Inscrição.*

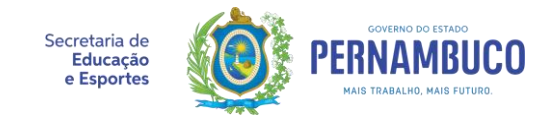

5.8. As informações prestadas no *Formulário Eletrônico de Inscrição* serão de inteira responsabilidade do(a) candidato(a), podendo ser eliminado(a) do processo seletivo regulado por este edital aquele(a) que não preencher as informações e não incluir os documentos solicitados de forma completa, legível, correta e(ou) que fornecer dados comprovadamente inverídicos;

5.9. Antes da confirmação e envio das informações e documentos previstos no *Formulário Eletrônico de Inscrição*, o(a) candidato(a) deverá realizar uma cuidadosa verificação para certificar-se do preenchimento completo e correto das informações.

5.10. A não inclusão de um ou mais dados e documentos obrigatórios no *Formulário Eletrônico de Inscrição*, bem como a não comprovação de todos os requisitos constantes no item 3 deste edital, implicará na eliminação do(a) candidato(a) do processo seletivo.

*5.11.* Após a confirmação e o envio não será mais possível nenhuma alteração no *Formulário Eletrônico de Inscrição.*

5.12. A Secretaria de Educação e Esportes do Estado de Pernambuco (SEE-PE) não se responsabilizará por solicitações de inscrição não recebidas devido a probelmas nos computadores ou na rede de internet utilizados pelos candidatos no ato de inscrição.

5.13. Para verificação de determinadas informações prestadas no *Formulário Eletrônico de Inscrição*, a SEE-PE poderá consultar:

- 5.13.1 O Sistema de Informações da Educação de Pernambuco (SIEPE) que contém a base de matrícula e histórico de todos(as) os(as) estudantes da rede estadual de ensino;
- 5.13.2 O órgão gestor do CadÚnico e do Programa Bolsa Família;
- 5.13.3 As bases de dados do ENEM disponibilizadas pelo Instituto Nacional de Estudos e Pesquisas Anísio Teixeira (INEP) e do SSA disponibilizadas pela Universidade de Pernambuco à Secretaria de Educação e Esportes do Estado de Pernambuco.
- 5.14. Não será aceita solicitação de inscrição em desacordo com as normas deste edital.

## **6. DO RESULTADO DO PROCESSO SELETIVO**

**6.1. Resultado da Primeira Etapa – Classificação:** O resultado dessa etapa será divulgado, no prazo estabelecido no Anexo I deste edital, contendo os(as) aprovados(as) classificados(as) em ordem decrescente de notas obtidas nos exames de que trata este edital, da seguinte forma e por modalidade de concorrência:

6.1.1. **Modalidade ENEM:** Relação com os(as) candidatos(as) aprovados(as) na 1ª etapa, classificados(as) em ordem decrescente, através da média aritmética das notas obtidas nas quatro áreas de conhecimento e na redação do ENEM 2019.

6.1.2. **Modalidade SSA:** Relação com os(as) candidatos(as) aprovados(as) na 1ª etapa, classificados(as) em ordem decrescente, através da média ponderada das notas obtidas nas três etapas de avaliação do SSA da UPE, com pesos de 0,3 para cada uma das duas primeiras etapas e 0,4 para a terceira etapa.

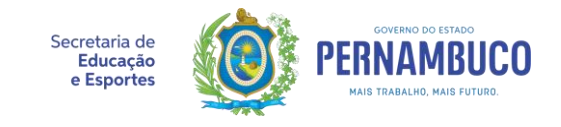

- 6.1.3. São critérios de desempate entre os(as) candidatos(as) inscritos(as) nesta etapa:
- 6.1.3.1 Modalidade ENEM: O desempate entre os(as) estudantes ocorrerá levando-se em conta os seguintes critérios, sucessivamente:
	- a) Maior nota na Redação do ENEM;
	- b) Maior nota na área de Linguagens e Códigos e suas Tecnologias do ENEM;
	- c) Maior idade.
	- 6.1.3.2 Modalidade SSA: O desempate entre os estudantes ocorrerá levando-se em conta os seguintes critérios, sucessivamente:
	- a) Maior nota na terceira etapa;
- b) Maior idade.

6.1.4 Os(as) candidatos(as) que constarem na lista de classificação da 1ª etapa estão aptos (as) para se inscreverem na 2ª etapa, mas ainda não garantem aprovação no processo seletivo em andamento.

6.2. **Resultado da Segunda Etapa – Qualificação:** O resultado dessa etapa será divulgado, no prazo estabelecido no Anexo I deste edital, após análise e validação dos documentos comprobatórios apresentados pelo(a) candidato(a) durante a  $1^{\text{a}}$  e  $2^{\text{a}}$  etapas de sua inscrição, contendo os candidatos qualificados para recebimento de bolsa do Programa PE NO CAMPUS e classificados em ordem descrescente de notas obtidas nos exames que tratam este edital, por modalidade de concorrência:

6.2.1. **Modalidade ENEM:** Relação com os(as) candidatos(as) aprovados(as) na 2ª etapa, classificados(as) em ordem decrescente, através da média aritmética das notas obtidas nas quatro áreas de conhecimento e na redação do ENEM 2019;

6.2.2. **Modalidade SSA:** Relação com os(as) candidatos(as) aprovados(as) na 2ª etapa, classificados(as) em ordem decrescente, através da média ponderada das notas obtidas nas três etapas de avaliação do SSA da UPE, com pesos de 0,3 para cada uma das duas primeiras etapas e 0,4 para a terceira etapa;

6.2.3. Os critérios de desempate entre os(as) candidatos(as) inscritos(as) nesta etapa são os mesmos utilizados no item 6.1.3;

6.2.4. Os(as) candidatos(as) que constarem na lista de classificação da 2ª etapa estão aptos(as) para se inscreverem na 3ª etapa, mas ainda não garantem aprovação no processo seletivo em andamento.

6.3. **Resultado da Terceira Etapa – Comprovação de Vínculo:** O resultado dessa etapa será divulgado, no prazo estabelecido no Anexo I deste edital, após análise e validação dos documentos comprobatórios apresentados pelo(a) candidato(a) durante esta etapa de sua inscrição, contendo os(as) bolsistas que ocuparam as vagas disponibilizadas pelo Programa PE NO CAMPUS, classificados(as) em ordem decrescente de notas obtidas nos exames de que trata este edital, por modalidade de concorrência:

6.3.1. Relação com os(as) 900 (novescentos(as)) BOLSISTAS que estão aptos(as) a receber as

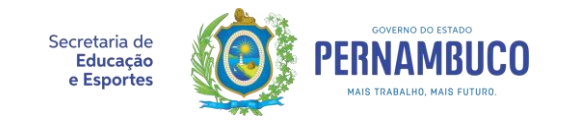

bolsas do PE NO CAMPUS, classificados(as) em ordem decrescente, através da média aritmética das notas obtidas nas quatro áreas de conhecimento e na redação do ENEM 2019;

6.3.2. Relação com os(as) 100 (cem) BOLSISTAS que estão aptos(as) a receber as bolsas do PE NO CAMPUS, classificados(as) em ordem decrescente através da média ponderada das notas obtidas nas três etapas de avaliação do SSA da UPE, com pesos de 0,3 para cada uma das duas primeiras etapas e 0,4 para a terceira etapa.

6.3.1 Os(as) candidatos(as) que constarem na lista de resultado da terceira etapa foram aprovados(as) no processo seletivo e se tornaram BOLSISTAS do Programa PE NO CAMPUS.

6.4. **Vagas Remanescentes -** Caso o quantitativo de vagas, a que se refere o item 2.1, não venha a ser preenchido após a divulgação da terceira etapa, as vagas remanescentes poderão ser ofertadas mediante a realização de novo processo seletivo, a ser regulamentado pela Secretaria Estadual de Educação e Esportes.

## **7. DOS RECURSOS**

7.1. Após a realização da inscrição na segunda etapa, os documentos apresentados na  $1<sup>a</sup>$  e na 2ª etapas serão avaliados. É assegurado ao candidato, prazo de **3 dias úteis** para correção ou complementação desses documentos, a contar da data e horário da avaliação documental. Para os documentos anexados na 3ª etapa, será assegurado prazo de **2 dias úteis**, a contar da data e horário da avaliação documental.

7.2. Caso haja necessidade de correção ou complementação de documentos, o(a) candidato(a) poderá realizá-la, uma única vez, em ambiente virtual disponível no site da Secretaria Estadual de Educação e Esportes, **[http://www.educacao.pe.gov.br](http://www.educacao.pe.gov.br/)**, exclusivamente nos campos apropriados.

7.3. É de inteira responsabilidade do(a) candidato(a) acompanhar no ambiente virtual de correção, disponível no site da Secretaria Estadual de Educação e Esportes, **[http://www.educacao.pe.gov.br](http://www.educacao.pe.gov.br/)**, o andamento da sua inscrição para cumprimento do prazo recursal para correção de documentos, se necessário.

7.4. Não serão aceitos, no prazo recursal, documentos que apresentem informações divergentes das apresentadas anteriormente.

## **8. DA CONCESSÃO DA BOLSA**

8.1 Além do resultado de aprovação, mencionado no item 6.3 deste edital, a concessão da bolsa está condicionada à:

8.1.1 Anuência, por parte do bolsista, ao Termo de Compromisso, conforme convocação da Secretaria Estadual de Educação e Esportes de Pernambuco a ser publicada no Portal do Bolsista ou conforme orientação expedida no mesmo Portal;

8.1.2 Realização de cadastro no Portal do Bolsista, cujo endereço eletrônico será

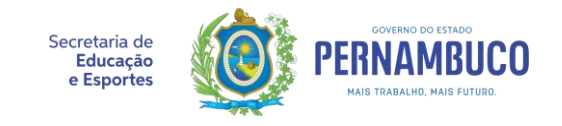

disponibilizado na divulgação do resultado, onde serão anexados os seguintes documentos comprobatórios:

8.1.2.1 Comprovante de matrícula, assinado e carimbado pela Instituição de Ensino, em pelo menos 80% (oitenta por cento), dos componentes curriculares previstos na matriz curricular do curso para o 1º período letivo;

8.1.2.2 Calendário acadêmico da Instituição Pública de Ensino Superior em que foi aprovado(a) para o ano letivo de 2020;

8.1.2.3 Matriz Curricular do Curso da instituição pública de ensino superior em que foi aprovado(a);

8.2 O pagamento das bolsas do Programa PE NO CAMPUS ocorrerá em Conta Poupança ou Corrente, com titularidade obrigatória do(a) bolsista beneficiado(a);

8.3 Durante o processo de pagamento dos auxílios financeiros, havendo problemas nas contas bancárias informadas, os(as) bolsistas ou responsáveis serão notificados(as) devendo sanar os problemas, ficando o pagamento retido até a resolução do caso.

## 9**. DOS CASOS DE SUSPENSÃO E CANCELAMENTO DA BOLSA**

9.1 A Bolsa será **suspensa** nos seguintes casos:

9.1.1 Não apresentação de qualquer documentação comprobatória de situação acadêmica e/ou socioeconômica, transcorrido o prazo determinado pela Coordenação do Programa.

9.1.2 Preenchimento de informações inconsistentes com os documentos comprobatórios apresentados.

9.1.3 Trancamento de matrícula ou encerramento de vínculo com instituição pública de ensino superior.

9.2 Não haverá pagamento de bolsas retroativas quando a suspensão dos pagamentos decorrerem dos fatos previstos no item 9.1.

9.3 A Bolsa será **cancelada** nos seguintes casos:

9.3.1 Encerramento do período de concessão da Bolsa (pagamento das 24 parcelas);

9.3.2 Abandono do curso, por qualquer razão;

9.3.3 Matrícula em menos de 80% (oitenta por cento) dos componentes curriculares previstos na matriz curricular do curso em cada semestre, durante o período de concessão das bolsas;

9.3.4 Ausência injustificada em mais de 25% (vinte e cinco por cento) das aulas ministradas em cada semestre letivo, durante o período de concessão das bolsas;

9.3.5 Em caso de reprovação em mais de 50% dos componentes curriculares obrigatórios cursados por semestre letivo, durante o período de concessão das bolsas;

9.3.6 A qualquer tempo, apurada falta de idoneidade nos documentos apresentados ou falsidade de informação prestada pelo beneficiário;

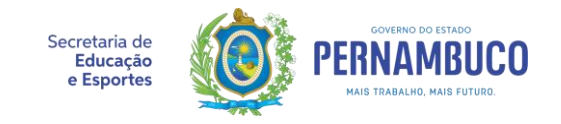

9.3.7 Por solicitação do beneficiário.

9.4 Comprovada má-fé, omissão ou falsidade nas informações declaradas, a SEE-PE poderá efetuar a suspensão cautelar dos pagamentos, sem prejuízo das sanções administrativas, cíveis e penais cabíveis, assim como, poderá ser solicitada a devolução dos valores pagos em proveito do beneficiário, a ser depositada na conta única do Estado.

9.5 A qualquer tempo poderá ser solicitada ao bolsista, pela Comissão do Processo Seletivo, apresentação de documentação para acompanhamento de sua situação pelo Programa;

9.6 O desligamento do Programa, por solicitação do(a) candidato(a), será efetivado por meio de *Termo de Desligamento*, assinado pelo próprio(a) candidato(a) e, em caso de estudantes menores de 18 (dezoito) anos, pelos pais ou responsável legal.

9.7 A qualquer tempo, a partir da verificação de irregularidade ou descumprimento das regras deste edital, a Comissão do Processo Seletivo poderá efetivar o desligamento do bolsista.

#### **10 DAS DISPOSIÇÕES FINAIS**

10.1 A inveracidade ou inconformidade das informações pertinentes ao Processo Seletivo e às etapas posteriores implicará em exclusão do(a) candidato(a) do processo seletivo, caso essa etapa esteja em curso ou do(a) bolsista do Programa, caso o(a) estudante já esteja na condição de beneficiário(a), a qualquer tempo, sem prejuízo das demais medidas cabíveis.

10.2 É de inteira responsabilidade do(a) candidato(a) acompanhar todas as etapas do processo seletivo e etapas posteriores de concessão da bolsa no endereço eletrônico [http://www.educacao.pe.gov.br.](http://www.educacao.pe.gov.br/)

10.3 O(A) candidato(a) que não cumprir os prazos estabelecidos neste edital será considerado(a) eliminado(a) do processo.

10.4 Os casos omissos neste edital serão resolvidos pela Secretaria da Educação e Esportes do Estado de Pernambuco por meio da Comissão responsável pelo processo seletivo.

Recife, 10 de dezembro de 2019.

#### **FREDERICO** DA COSTA **AMANCIO**

Secretário de Educação e Esportes

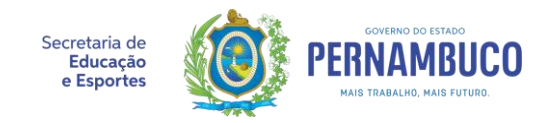

## **ANEXO I - CRONOGRAMA**

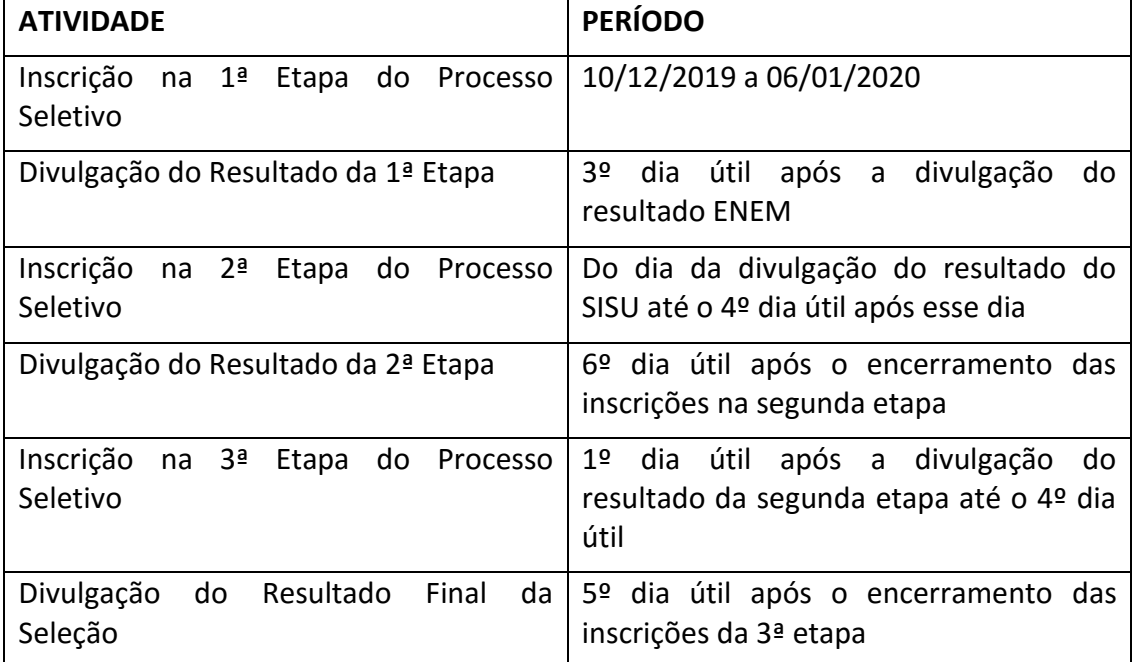

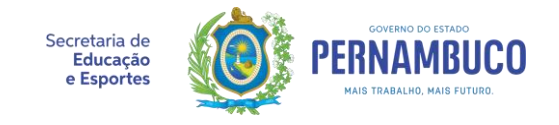

# **ANEXO II – ABRANGÊNCIA DAS INSTITUIÇÕES PÚBLICAS DE ENSINO SUPERIOR**

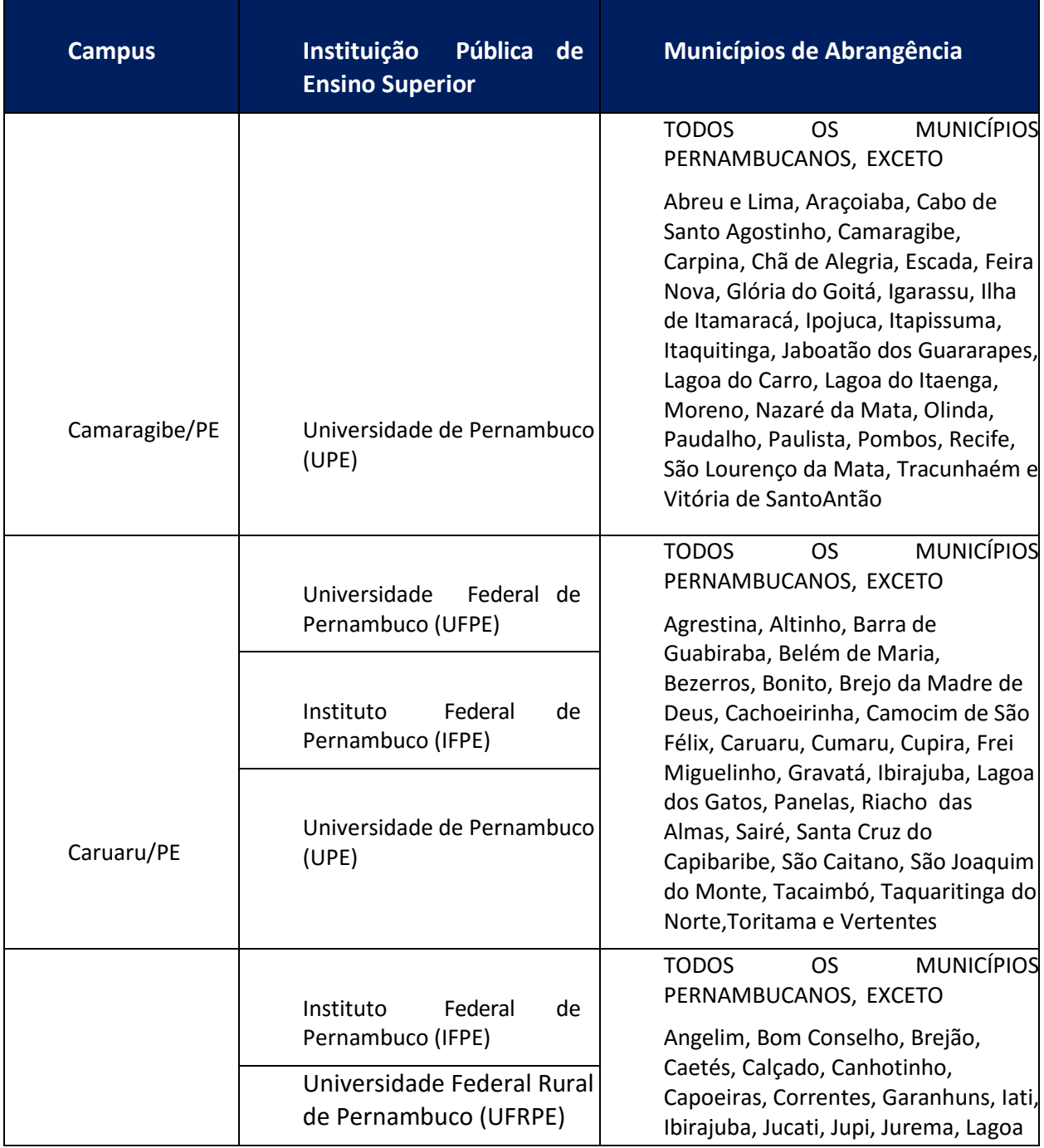

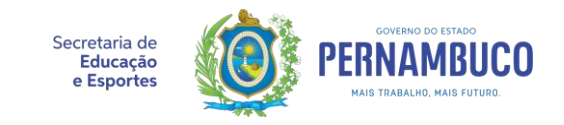

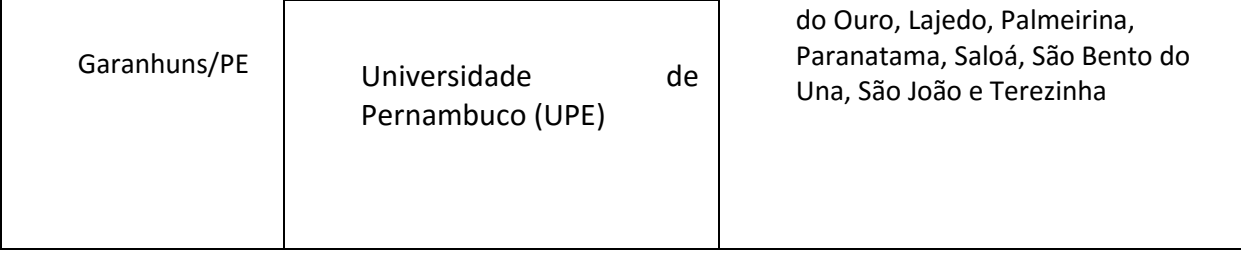

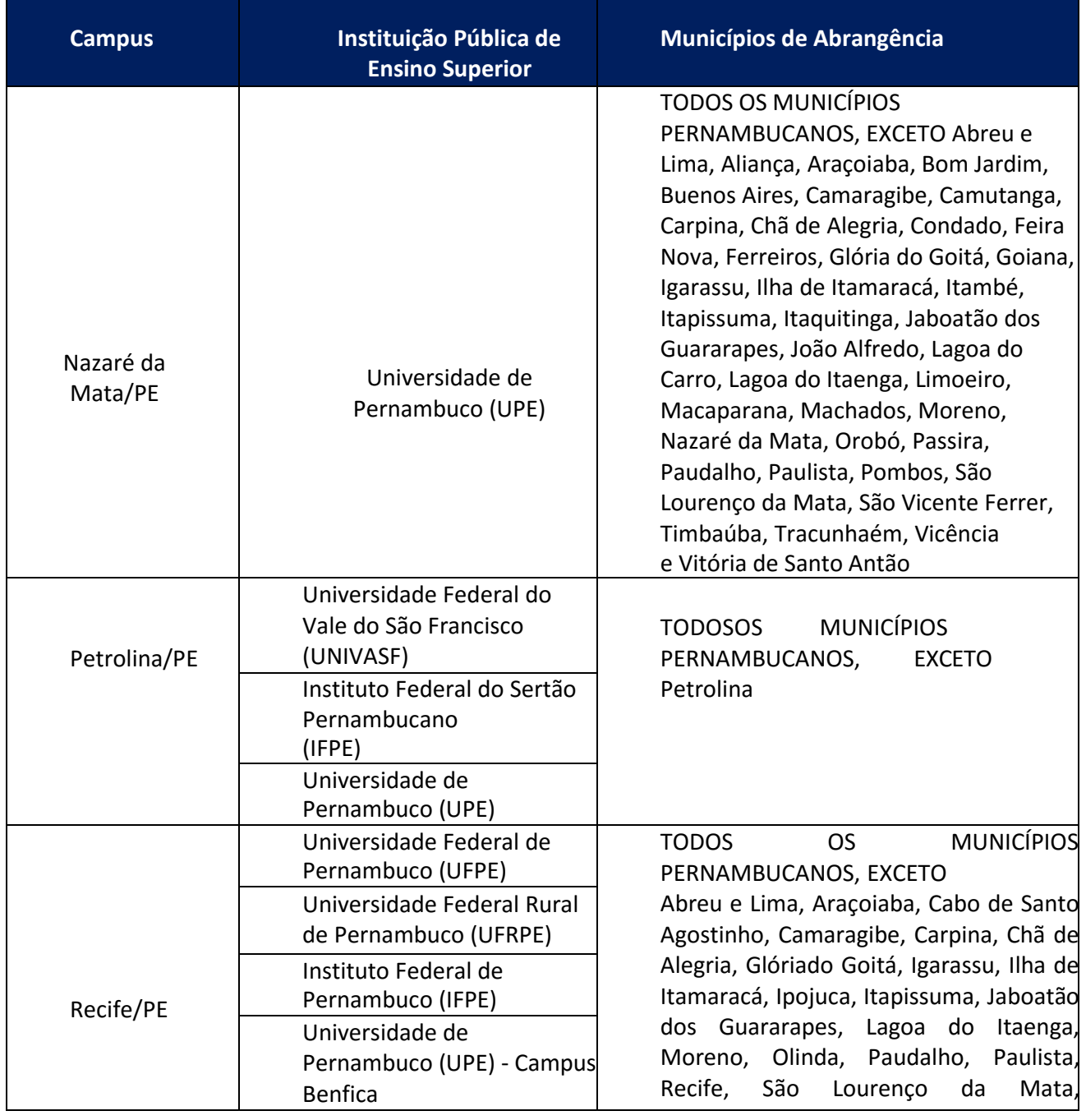

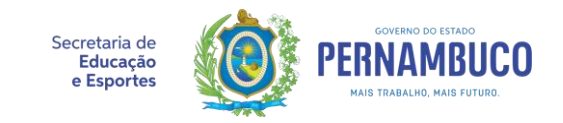

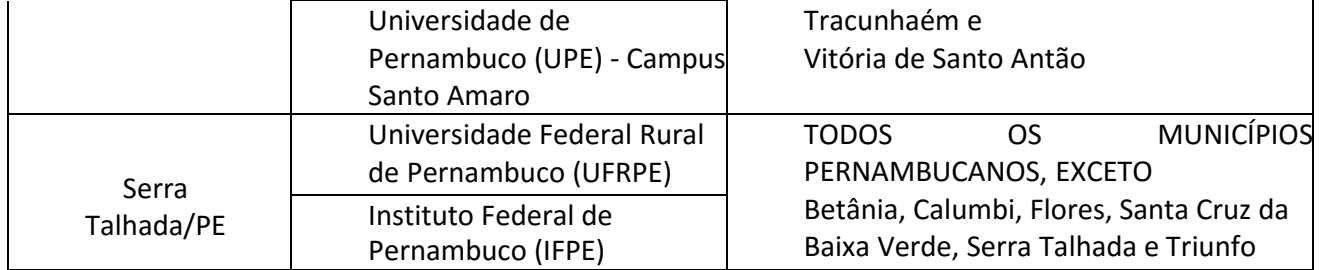

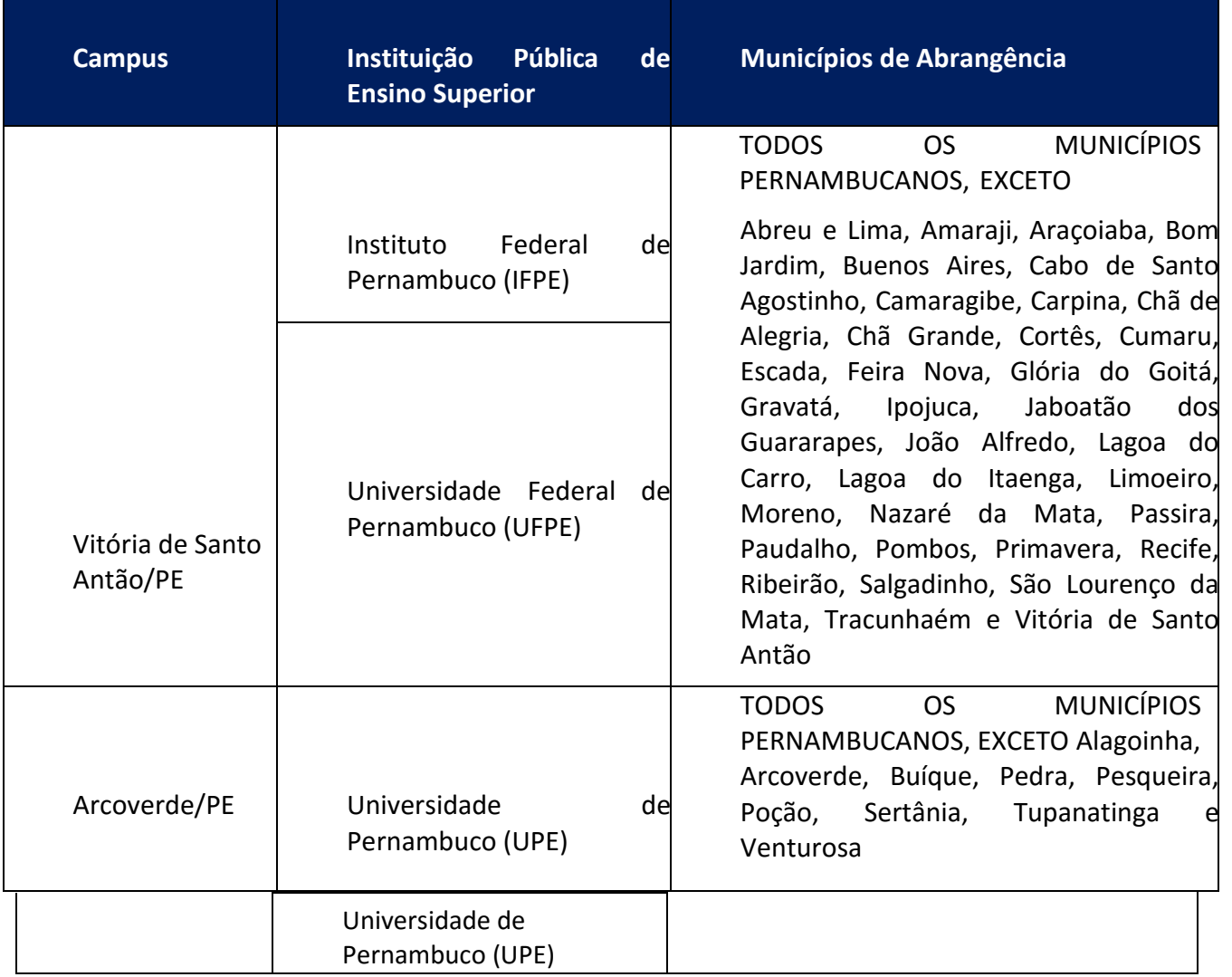

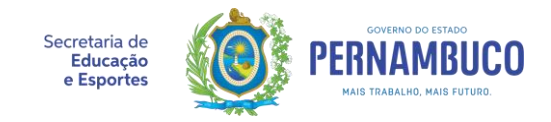

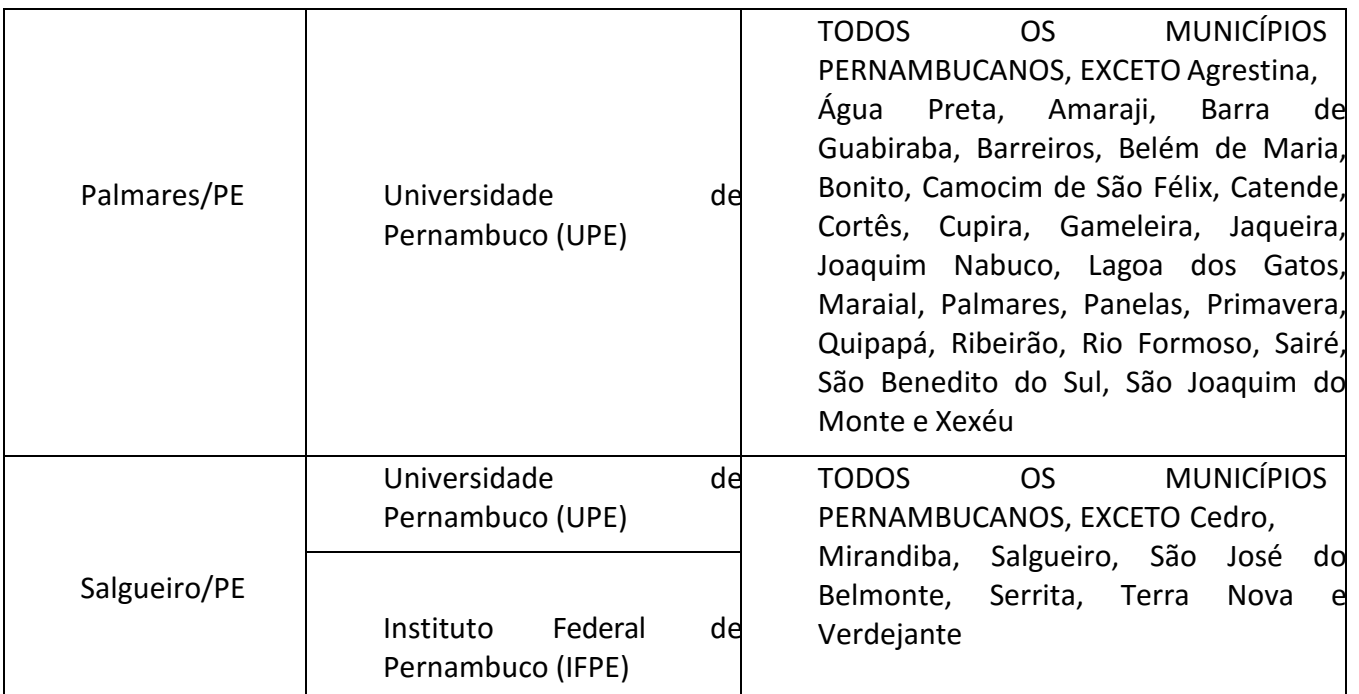

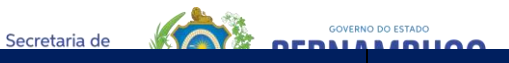

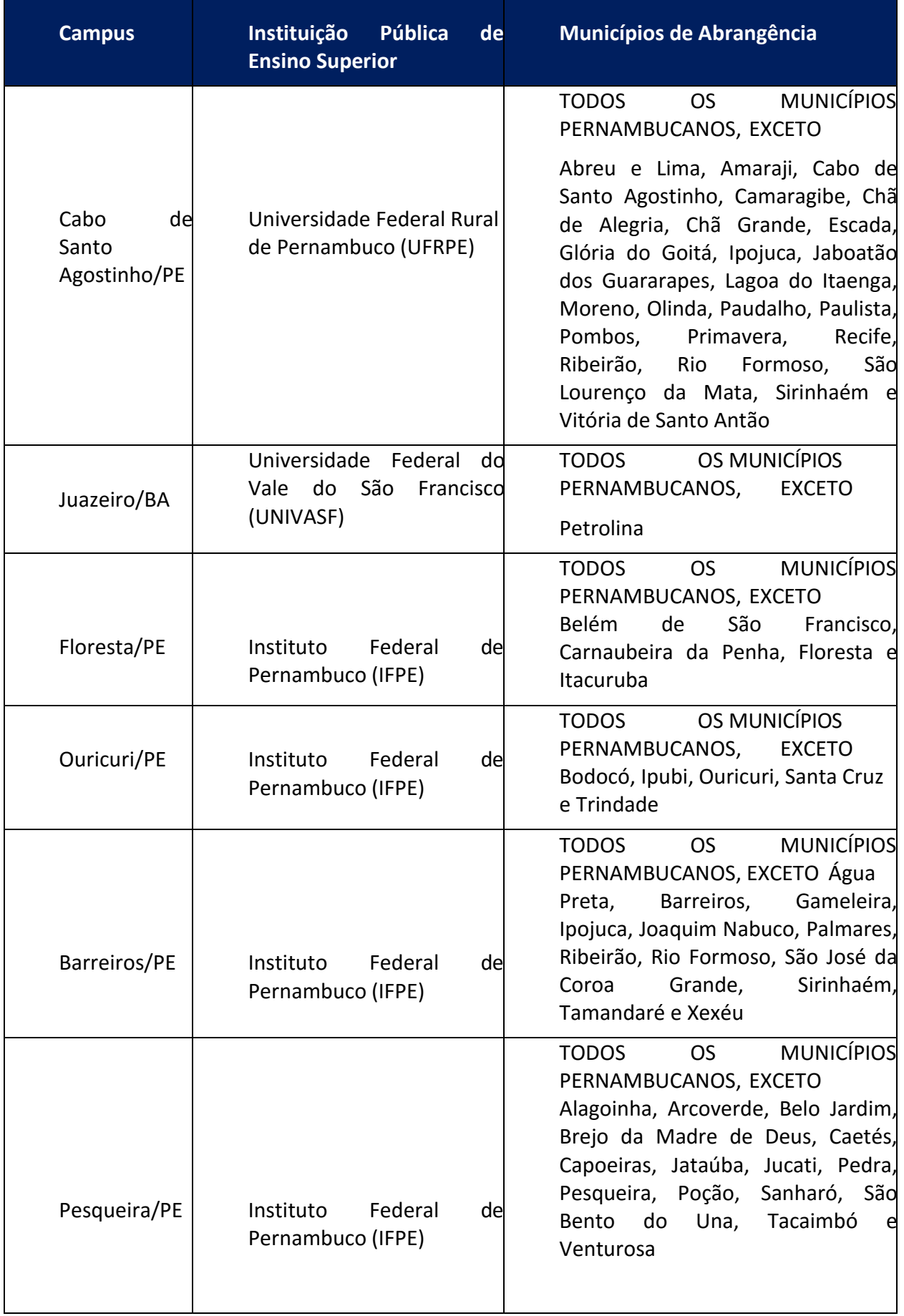

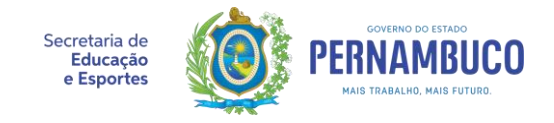

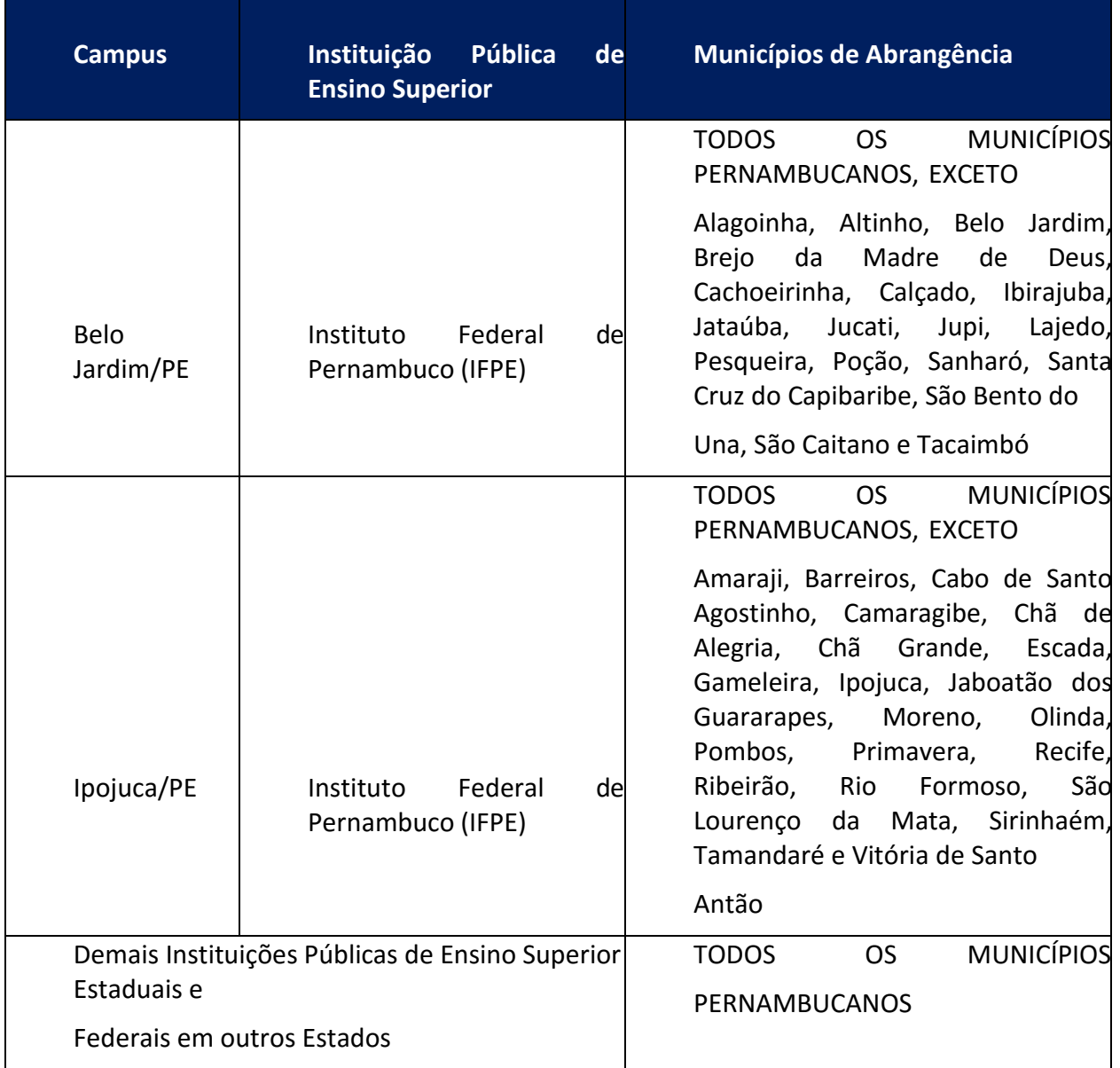

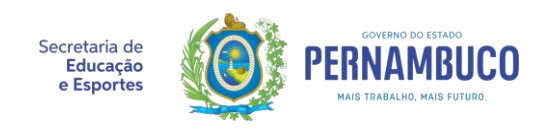

#### **ANEXO III**

## **MODELO DE COMPROVANTE DE CADASTRAMENTO DO PROGRAMA BOLSA FAMÍLIA**

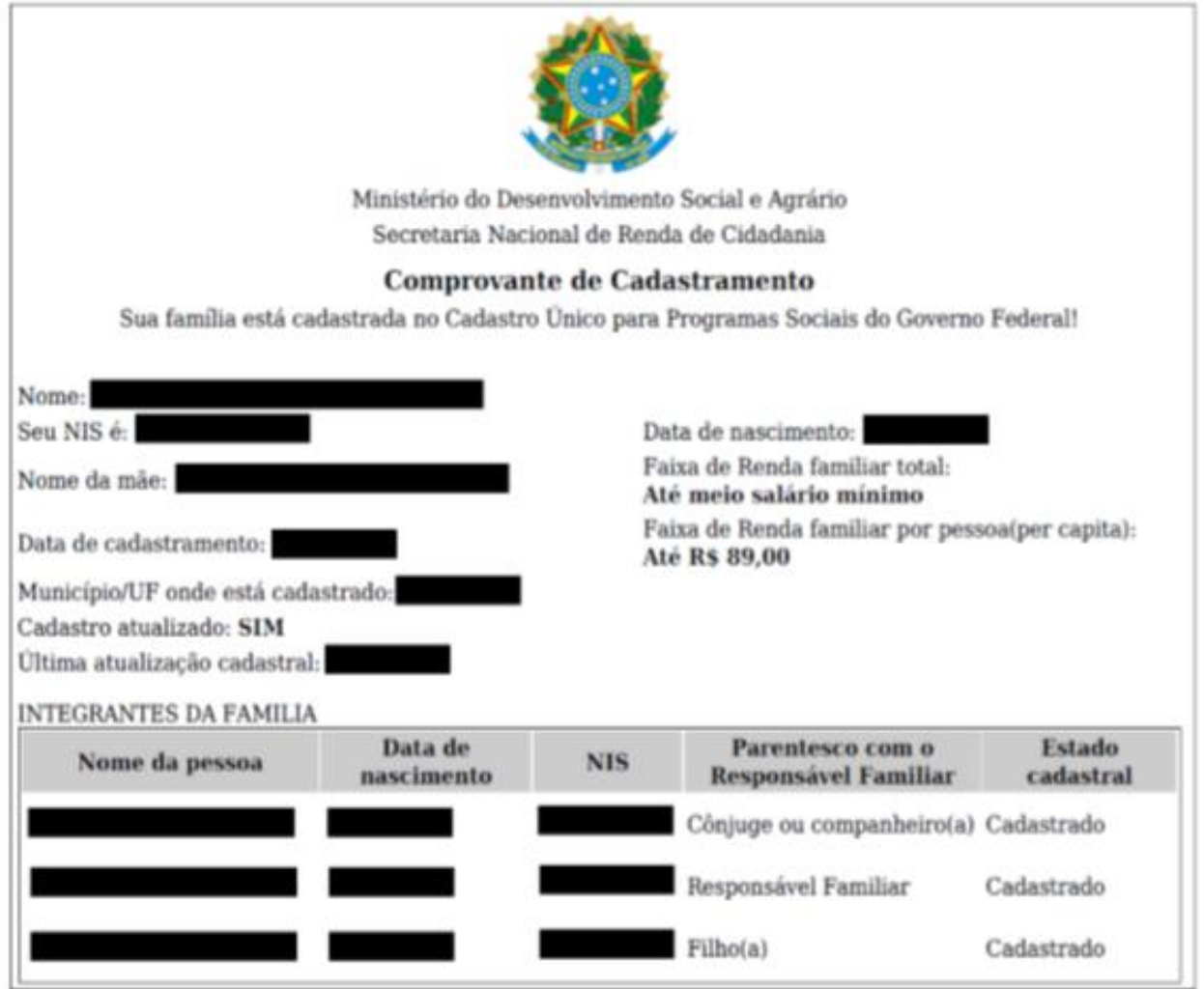

#### Observações:

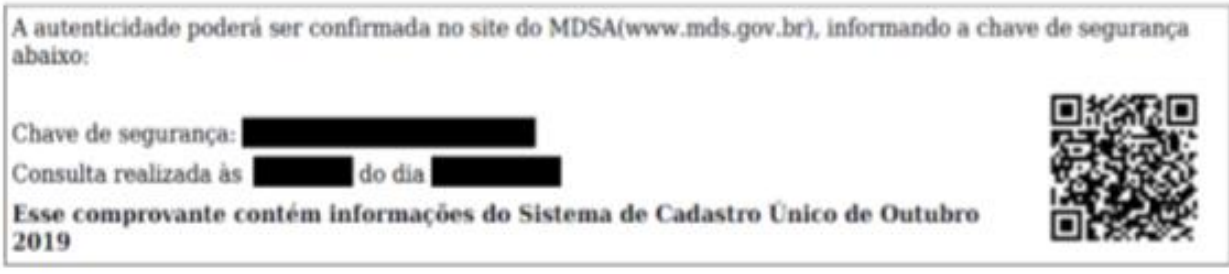

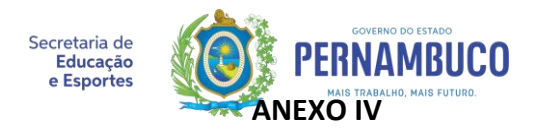

# **AUTODECLARAÇÃO DE RENDA FAMILIAR**

#### Finalidade: PROCESSO SELETIVO PE NO CAMPUS

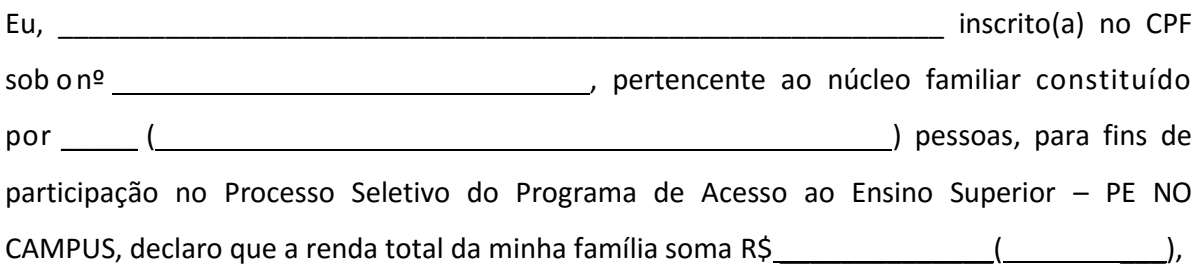

conforme discriminado abaixo, não ultrapassando o valor total de 03 (três) salários mínimos.

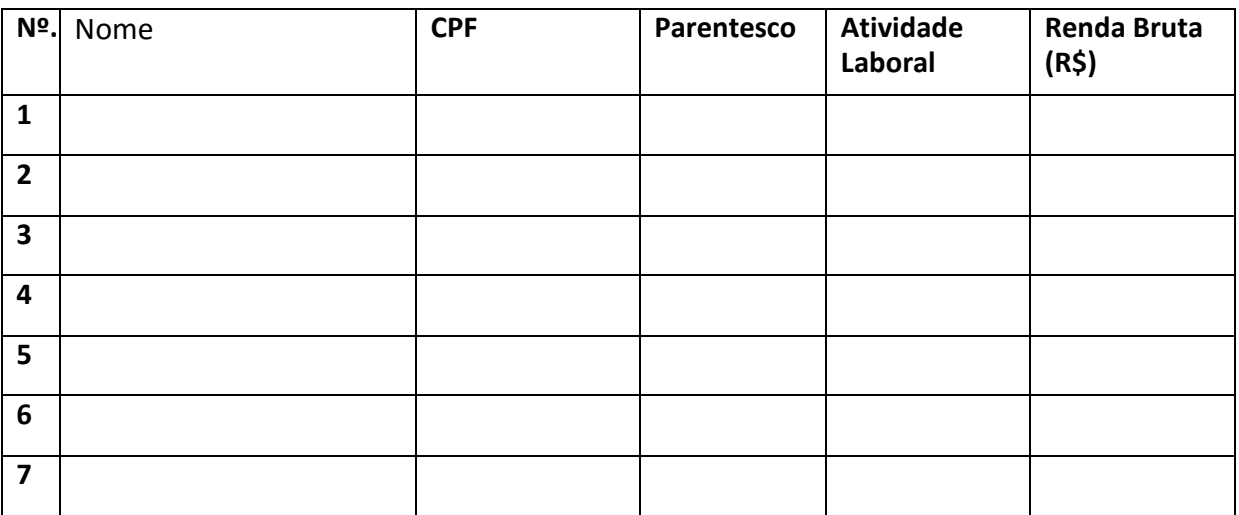

-Declaro estar ciente de que as informações prestadas são de minha inteira responsabilidade, podendo ser consideradas verdadeiras para todos os efeitos legais cabíveis, e que se falsa for esta declaração, incorrerei nas penas do crime do art. 299 do Código Penal (falsidade ideológica).

-Estou ciente que devo **apresentar cópias legíveis e originais de todos os documentos comprobatórios de renda e de ausência de renda**, quando solicitados pela Coordenação do Programa.

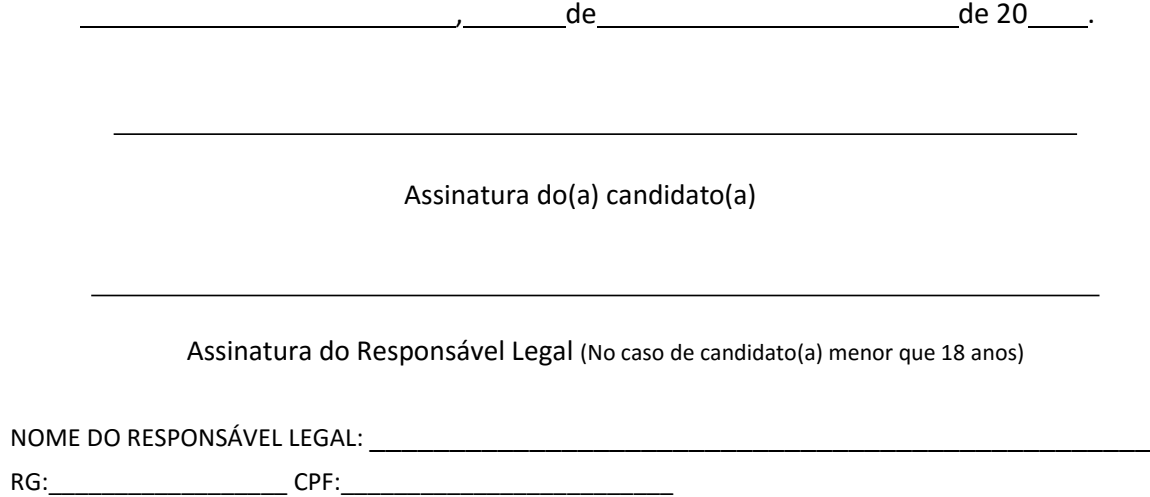